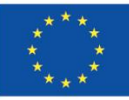

**UNIONE EUROPEA** Iniziativa a favore dell'Occupazione Giovanile **Fondo Sociale Europeo** Investiamo nel tuo futuro

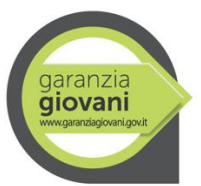

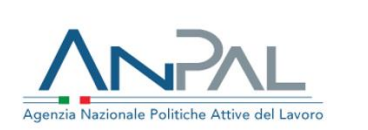

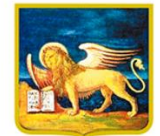

**REGIONE DEL VENETO** 

Con Decreto n. 606 del 31/07/2020 la Regione del Veneto ha approvato un progetto presentato per la realizzazione di un percorso per l'occupazione giovanile ai sensi della DGR 765/2019. Il corso finanziato dal FSE (e quindi completamente gratuito) è:

# "**WE di tipo Specialistico: Programmatore SAP User Experience & Digital Trasformation"**

# **(cod.prog. 4356-0020-765-2019)**

## *Destinatari*

La Work Experience professionalizzante per i Giovani promossa dal Programma Garanzia Giovani prevede il coinvolgimento di 8 destinatari tra i 18 ed i 29 anni, che abbiano assolto l'obbligo formativo, siano parte del Programma Garanzia Giovani ed abbiano stipulato un patto di servizio presso la Regione Veneto.

## **Numero massimo di partecipanti: 8 persone.**

Per far parte del gruppo è necessario superare una prova di selezione, che si terrà presso Un.I.Coop – via Trento 3F – Castello di Godego (TV) - **Giovedì 10/09/2020 alle ore 09.30.**

Per partecipare alla prova è necessario inviare una mail all'indirizzo [treviso@unicoop.veneto.it,](mailto:treviso@unicoop.veneto.it) entro il 09/09/2020. Inoltrando:

- Cv in formato Europass;
- Patto di Servizio di Garanzia Giovani in corso di validità;
- Copia di carta d'identità e codice fiscale.

## *Articolazione del corso*

- 200 ore di formazione;
- 320 ore di tirocinio;
- 4 ore di Orientamento individuale;
- Accompagnamento al Lavoro.

#### *Validità*

Al termine del corso e dopo il superamento della prova di accertamento finale, verrà rilasciato un attestato di partecipazione e dei risultati di apprendimento.

#### *Facilitazioni previste*

# Corso completamente gratuito – finanziato dal FSE;

Al Giovane NEET è corrisposta per il periodo di tirocinio un'indennità di partecipazione non inferiore a 450,00 euro lordi mensili, riducibili a 350 euro lordi mensili, qualora si preveda la corresponsione di buoni pasto o l'erogazione del servizio mensa. La soglia massima dell'indennità mensile a carico del Programma Garanzia Giovani è pari a 300 euro. La differenza tra la quota minima prevista dalle disposizioni regionali e la quota di indennità a valere sul Programma Garanzia Giovani è a carico dell'azienda. Al fine del riconoscimento mensile dell'indennità di tirocinio, è necessario che il tirocinante svolga almeno il 70% delle ore previste per ogni mese di tirocinio.

## *Frequenza*

La frequenza al corso è obbligatoria. Lezioni in aula da lunedì a venerdì per un monte ore settimanale massimo di 40 ore.

#### *Titoli di accesso*

Come indicato nella DGR 765/19 sono destinatari dell'intervento i giovani con età superiore ai 18 anni, che abbiano assolto l'obbligo formativo, che si trovino nello stato di NEET, che abbiano aderito al programma Garanzia Giovani in Veneto e che abbiano stipulato un patto di servizio presso uno sportello Youth Corner pubblico o privato. Costituisce titolo preferenziale il diploma di scuola superiore e/o laurea ad indirizzo informatico, economico e/o umanistico. Nelle selezioni dei candidati verrà data priorità a chi ha già maturato una esperienza nel settore o nei settori affini e voglia, con questo percorso, aggiornare le proprie competenze nell'ambito della programmazione. Premiante sarà, in fase di selezione, dimostrare una forte propensione al pensiero logico e la volontà di imparare una nuova forma di linguaggio. Il candidato dovrà, all'interno dell'esperienza di tirocinio, lavorare in un team con specifiche competenze tecniche e affiancare il tutor aziendale nella definizione di processi organizzativi disegnati attraverso strumenti digitali. Sarà parte integrante del progetto di tirocinio non solo l'esperienza di programmazione ma anche di utilizzo di tecniche di pensiero laterale al fine di proporre soluzioni personalizzate al cliente. In esito alla fase di selezione sarà stilata e pubblicata una graduatoria, suddivisa in candidati idonei e ammessi, idonei e ammessi con riserva, non idonei per mancanza dei requisiti richiesti. A termine del percorso progettuale i candidati avranno acquisito conoscenze e competenze idonee a programmare con procedure SAP FI ed MM; ERP in cloud; database intelligenti: s/4 HANA; integrazioni con Fiori; robotica per i magazzini, machine learning e IoT con SAP Leonardo.

## *Programma:*

## **Processi – Flussi aziendali e SAP front-end – 48 ore**

Organizzativa, ruoli, responsabilità e risorse; eventi e flussi di processo; regole di business; controlli e meccanismi di supporto. SAP NetWeave: La logistica, Vendita e distribuzione, Gestione dei materiali, Produzione e pianificazione, Dati finanziari, Gestione del capitale umano.

## **Gestione del cliente e del team di lavoro – 32 ore**

Principi di comunicazione interpersonale, Dinamiche relazionali nella relazione interpersonale, Tecniche di ascolto attivo, Tecniche di negoziazione e gestione del conflitto, Procedure di problem solving.

## **Utilizzare i moduli base di SAP – 48 ore**

Cos'è un sistema ERP, cos'è l'ECC. i componenti / moduli principali di SAP. Definizione del client SAP, Panorama SAP, Architettura del server client SAP, Come accedere a SAP, Come stampare in SAP, Come navigare in SAP, Elementi dello schermo, Cos'è una transazione e come richiamarla, Come sfogliare una tabella, Come guardare le informazioni tecniche per un campo.

## **Modulo CO – Costing – 32 ore**

Le voci di costo, il piano dei centri di costo, il budget e le tariffe delle attività. Il piano dei profit center, la pianificazione e le allocazioni, l' anagrafica dei processi, la pianificazione e l'allocazione, l 'analisi di profittabilità e la segmentazione del business, la pianificazione delle commesse e l'allocazione dei costi di commessa, PC (Product Costing): oggetti di costo e pianificazione. Permette di stabile il costo unitario di prodotto

#### **Advanced Business Application Programming – 40 ore**

Elementi base dell'ABAP/4 DICTIONARY. Definizioni oggetti dati sul DB (SQL Abap). Approfondimento di Data Dictionary, Tabelle, Elementi dati, Dominio, Strutture. Approfondimento sui comandi Abap/4 Editor Abap. Navigazione Workbench Tipologia di dati ed istruzioni in ABAP/4 Selezione: selection screen e parameters ABAP/4 Open Sql

**Per l'iscrizione alla selezione ci può contattare telefonicamente allo 351-9333563 o via mail: treviso@unicoop.veneto.it**

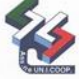

**UNIONE ITALIANA COOPERATIVE** UNIONE REGIONALE VENETO